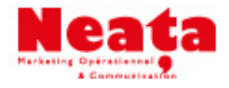

## **SENSIBILISATION à LA RENTABILITE des OPERATIONS**

ll s'agit, au départ, de résoudre un vieux problème du marketing : comment comparer l'efficacité de différentes actions de communication, hétérogènes par nature.

Ce problème est d'autant plus aigu que le nombre de canaux de communication disponibles pour toucher les consommateurs s'est très sensiblement accru au cours des 15 dernières années. Ceci dans un contexte où la contribution à l'entreprise de la communication et du marketing en général a toujours été un sujet mal mesuré, cerné et géré.

Qu'il s'agisse d'un emailing, d'un salon, d'une opération de promotion avec coupon de réduction, ou d'une distribution de prospectus, vous devez mesurer l'impact et l'efficacité de chaque support, et savoir **s'il vous permettent de gagner de l'argent** ! Et surtout combien. Cette information est importante pour vous aider à **orienter vos choix d'outils de communication** et de recrutement de clients potentiels. **Rentabiliser chaque action** doit faire partie de vos préoccupations lorsque vous engagez une démarche de communication et commerciale.

Voici quelques conseils pour vous aider à mesurer la rentabilité de vos actions.

## **Mesurer la rentabilité de vos actions**

Une action de communication doit être considérée comme un investissement qui sera la source directe d'un **supplément de chiffre d'affaires**, à court ou moyen terme.

Le calcul de **retour sur investissement**, ou ROI pour Return On Investment, permet de mesurer l'efficacité de chaque action et de vérifier si une campagne de communication est rentable ou non.

Pour déterminer le **seuil de rentabilité**, c'est à dire le niveau de vente minimum à partir duquel l'action commerciale commence à rapporter de l'argent à l'entreprise, il faut d'abord connaître et calculer l'ensemble des coûts liés à l'action.

## **1/ Calcul du coût d'une action commerciale**

Il s'agit de prendre en compte toutes des charges engendrées par la mise en place de l'opération commerciale.

Par exemple, dans le cadre d'une action promotionnelle, avec envoi par email d'une proposition produit associée à un coupon de réduction, vous avez des coûts de :

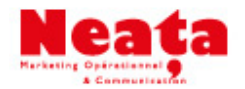

- Composition, **création du message** et du support : si réalisé en interne, prenez l'équivalent de temps passé ou considérez que c'est zéro, si réalisé en externe par un créatif ou une agence, prenez en compte le forfait de la prestation
- Location d'une **base d'adresses emails** : coût transmis par le prestataire
- **• Routage** : coût transmis par le prestataire
- Valeur de la **réduction proposée** : si vous offrez 30% de réduction sur un produit à 100 euros, et que 200 personnes ont acheté le produit et bénéficié de l'offre, le coût supplémentaire procuré par la remise à prendre en compte, sera 100 x 30% x 200 = 6000 euros

Autre exemple, si vous réalisez une action de mailing (envoi par courrier) avec relance, vous devrez également prendre en compte l'impression en volume du document commercial, les coûts de routage du courrier (enveloppes, mise sous plis, affranchissement) et le coût de la relance téléphonique.

Avec le calcul de votre coût global de l'action, vous pourrez déterminez le coût unitaire du contact. C'est un élément d'analyse intéressant pour étudier et comparer des opportunités d'actions différentes.

COUT UNITAIRE DU CONTACT = COUT ACTION / NOMBRE DE CONTACTS

## **2/ Calcul de la rentabilité de l'action et ROI**

De manière simpliste, pour voir si une action est performante, il faut **estimer le bénéfice** apporté par celle-ci, en calculant la différence entre le chiffre d'affaires généré par la campagne commerciale et le coût de cette campagne. Mais pour avoir une vision plus juste de l'efficacité de votre action, et de ce qu'elle vous a rapporté réellement, il est impératif de tenir compte de la marge, dans la démarche de calcul de la rentabilité.

Ainsi, avoir un gain de chiffre d'affaires brut sur une action commerciale n'indique pas pour autant que celle-ci est rentable !

Dans le cas de notre exemple, envisageons que le coût global de la campagne est de 15.000 euros, on a donc :

CA généré = 200 (acheteurs) x 100 Euros (prix de vente) = 20.000 Euros

Et le gain brut de l'action =  $CA - Co^{\text{\'et}}$  de l'action =  $20.000 - 15.000 = 5.000$  euros

Mais, si on tient compte de la **marge commerciale**, le résultat est assez différent. Considérons, que la marge commerciale sur ce produit est de 50%. Le revenu généré par l'action est de 20.000 euros, ce qui donne alors 10.000 euros de marge.

La mesure de la performance financière de l'action en tenant compte de la marge est donc : Marge – Coût de l'action = 10.000- 15.000 = - 5.000

Dans ce cas, le résultat est négatif. Il faudra donc tenter de réduire les coûts liés à l'opération, ou bien trouver des moyens, en testant des messages différents par exemple, pour **améliorer le taux de conversion** de l'action, et obtenir un plus grand nombre de ventes, afin que celle-ci soit rentable.

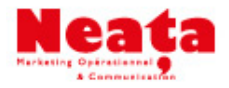

Le **calcul du ROI**, qui est la mesure de la rentabilité d'une campagne de communication va plus loin, en permettant de visualiser la marge réalisée pour un euro investi. ROI = Marge/coût de l'action

En poursuivant notre exemple, on obtient alors : 10.000/15.000 = 0,66 euros

Ce qui signifie que un euro investi rapporte 66 centimes à l'entreprise. On voit alors très nettement que l'opération menée n'est pas rentable. Gardez donc un œil sur votre ROI, pour savoir si votre investissement vous rapporte !

En utilisant ces données comme outil prévisionnel, vous pourrez **estimer le nombre de ventes nécessaires** pour que votre opération commerciale soit un succès. C'est votre **seuil de rentabilité** de l'action (SR).

SR = (Coût de l'action / taux de marge commerciale) / Prix de vente.

Ici,  $SR = (15.000/50\%) / 100 = 30.000 / 100 = 300$ 

Ainsi dans ce cas, 300 ventes auraient permis d'atteindre l'équilibre, et toute vente supplémentaire de réaliser des bénéfices.

*Maintenant, reprenez vos dernières opérations et... à vos calculs ou confiez-nous vos opérations et nous vous fournirons ce retour en fin d 'opération*